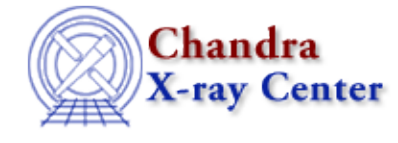

URL:<http://cxc.harvard.edu/ciao3.4/calgettime.html> Last modified: December 2006

*AHELP for CIAO 3.4 calGetTime* Context: caldb

*Jump to:* [Description](#page-0-0) [Example](#page-0-1) [Bugs](#page-0-2) [See Also](#page-0-3)

#### **Synopsis**

Returns the observation start time stored in the CALDB structure.

## **Syntax**

String\_Type calGetTime( Caldb\_Type cal )

## <span id="page-0-0"></span>**Description**

This function returns the start time of the observation stored in the CALDB structure. Use calGetDate() to get the starting date.

#### <span id="page-0-1"></span>**Example**

```
variable cal = calCreateInfo( "img.fits" );
variable t = calGetTime(cal);
 vmessage( "The observation started at %s", t );
```
## <span id="page-0-2"></span>**Bugs**

See th[e bugs page for the caldb library](http://cxc.harvard.edu/ciao/bugs/caldb.html) on the CIAO website for an up–to–date listing of known bugs.

# <span id="page-0-3"></span>**See Also**

*caldb*

calcreateinfo, calfindfile, calgetdata, calgetdate, calgetdetector, calgeterror, calgetfilter, calgetinstrument, calgetquery, calgettelescope, calgettime, calprintinfo, calsetdata, calsetdate, calsetdetector, calsetexpression, calsetfilter, calsetinstrument, calsettelescope, calsettime

*modules*

caldb

The Chandra X−Ray Center (CXC) is operated for NASA by the Smithsonian Astrophysical Observatory.

60 Garden Street, Cambridge, MA 02138 USA. Smithsonian Institution, Copyright © 1998−2006. All rights reserved. Last modified: December 2006